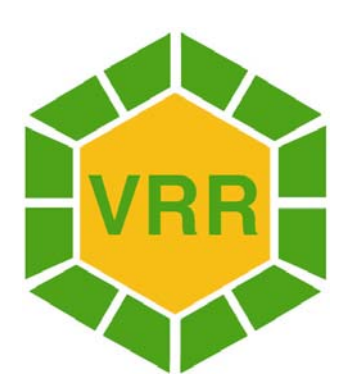

# **Richtlinie**

## **Vertrieb**

## **Verkehrsverbund Rhein-Ruhr**

#### **Präambel**

Das Zusammenwirken von Verkehrsunternehmen im Verkehrsverbund Rhein-Ruhr (VRR) erfordert über die Anwendung eines Tarifs oder eines abgestimmten Fahrplans hinaus verbindliche Regularien für den Vertrieb.

Mit dieser Richtlinie wird eine bindende Arbeits- und Entscheidungsvorgabe bei der Umsetzung der einzelnen Vertriebsaufgaben vorgelegt, die bei Änderung der Rahmenbedingungen angepasst wird. Es werden im Rahmen dieser Richtlinie die vertrieblichen Mindeststandards beschrieben.

Ziele der Richtlinie aus Kundensicht:

Abbau von Zugangshemmnissen

Ziele der Richtlinie aus Unternehmenssicht:

- Festlegung von Mindeststandards
- **Einnahmensicherung**
- **Kostenreduzierung**

.

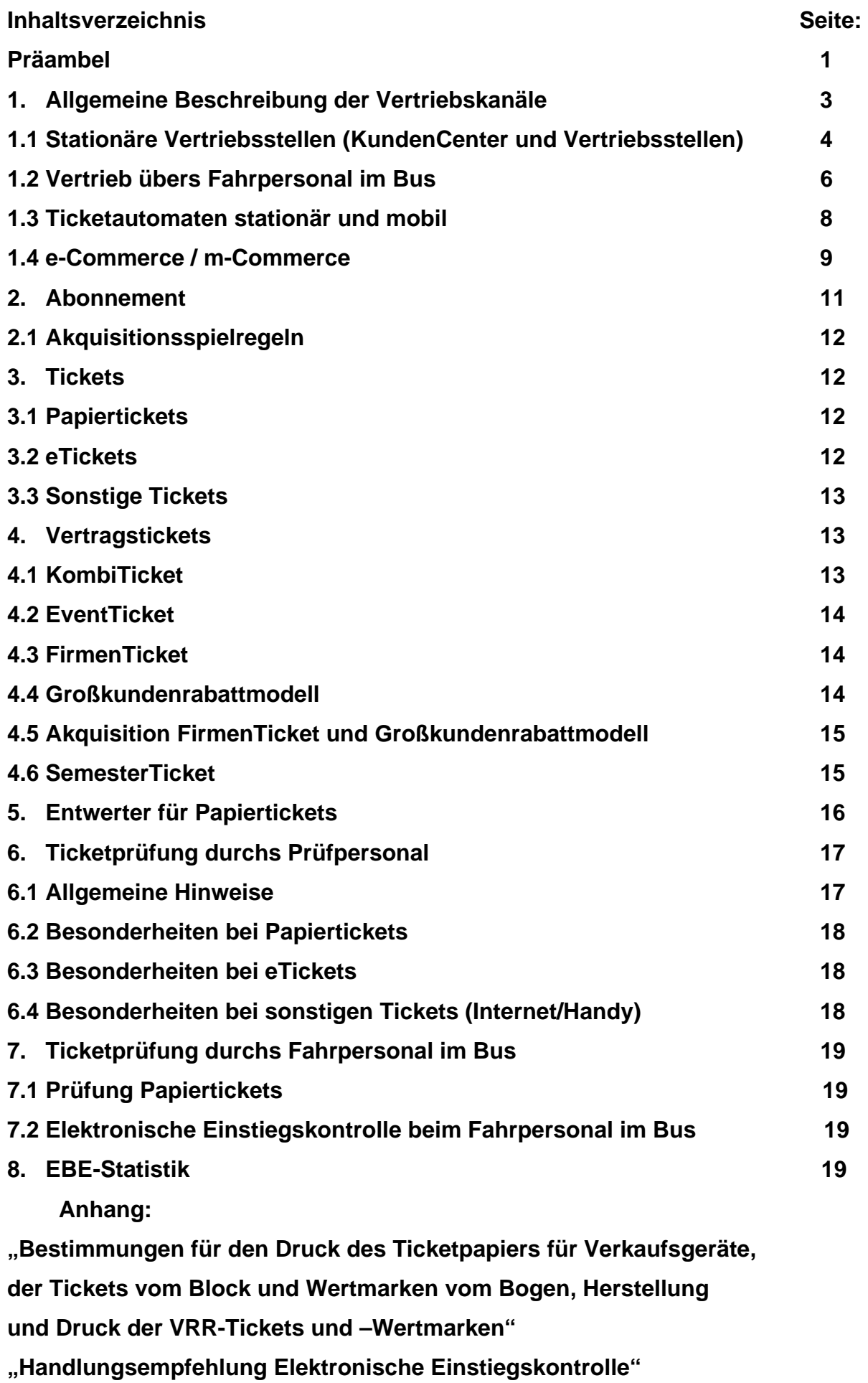

## **Grundlage:**

**Die VRR AöR erarbeitet Konzepte und Rahmenvorgaben für das verbundeinheitliche Vertriebssystem. Der Rahmen für das Vertriebssystem umfasst die Struktur, die Vertriebswege, das Erscheinungsbild der Vertriebsstelle, die Ticketgestaltung, eine verbundkompatible technische Ausstattung und Maßnahmen zur Einnahmensicherung gemäß** 

- **§ 4 (3) AöR-Satzung**
- **§ 12 AöR-Satzung**
- **§9 Kooperationsvertrag kom. Verkehrsunternehmen**
- **§ 25 Verkehrsvertrag.**

#### **1. Allgemeine Beschreibung der Vertriebskanäle:**

Im ÖV wird zwischen persönlichen und unpersönlichen Vertriebskanälen unterschieden.

Zu den persönlichen Vertriebskanälen zählen die KundenCenter sowie Vertriebsstellen (wobei hier auch Kooperationen mit externen Partnern eingegangen werden können) und der Ticketvertrieb durch das Fahrpersonal. Bei den persönlichen Vertriebskanälen hat der Kunde die Möglichkeit, weitergehende Informationen im persönlichen Kontakt zum Ticketerwerb zu erhalten.

Das Abonnement wird mit einer entsprechenden fachlichen Beratung in den KundenCentern sowie im Back-Office- System (Telefon, Internet, …) angeboten. Weiterhin gibt es für den Großkundenservice (Firmen, Messegesellschaften, Hotels…) spezielle Beratung durch Großkundenbetreuer bei den Verkehrsunternehmen.

Zu den unpersönlichen Vertriebskanälen zählen die Ticketautomaten, e-Commerce und m-Commerce (z.B. Internet und Handy).

Hier ist der Kunde für den Ticketerwerb selbst verantwortlich. Er muss die erforderlichen Tarifkenntnisse selbst besitzen bzw. selber aus den Informationen des Vertriebskanals herausarbeiten.

## **1.1 Stationäre Vertriebsstellen**

## **(KundenCenter und Vertriebsstellen)**

Dieses Vertriebsstellennetz ist unter Berücksichtigung wirtschaftlicher Aspekte der Verkehrsunternehmen an den Bedürfnissen des Kunden auszurichten. KundenCenter und Vertriebsstellen sind in zwei Standards (Komplettsortiment bzw. Teilsortiment) eingeteilt.

Nachfolgend sind in den Tabellen das Ticketangebot und die Ticketausgabe aufgelistet, die über stationäre Vertriebsstellen angeboten werden.

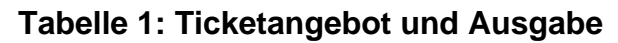

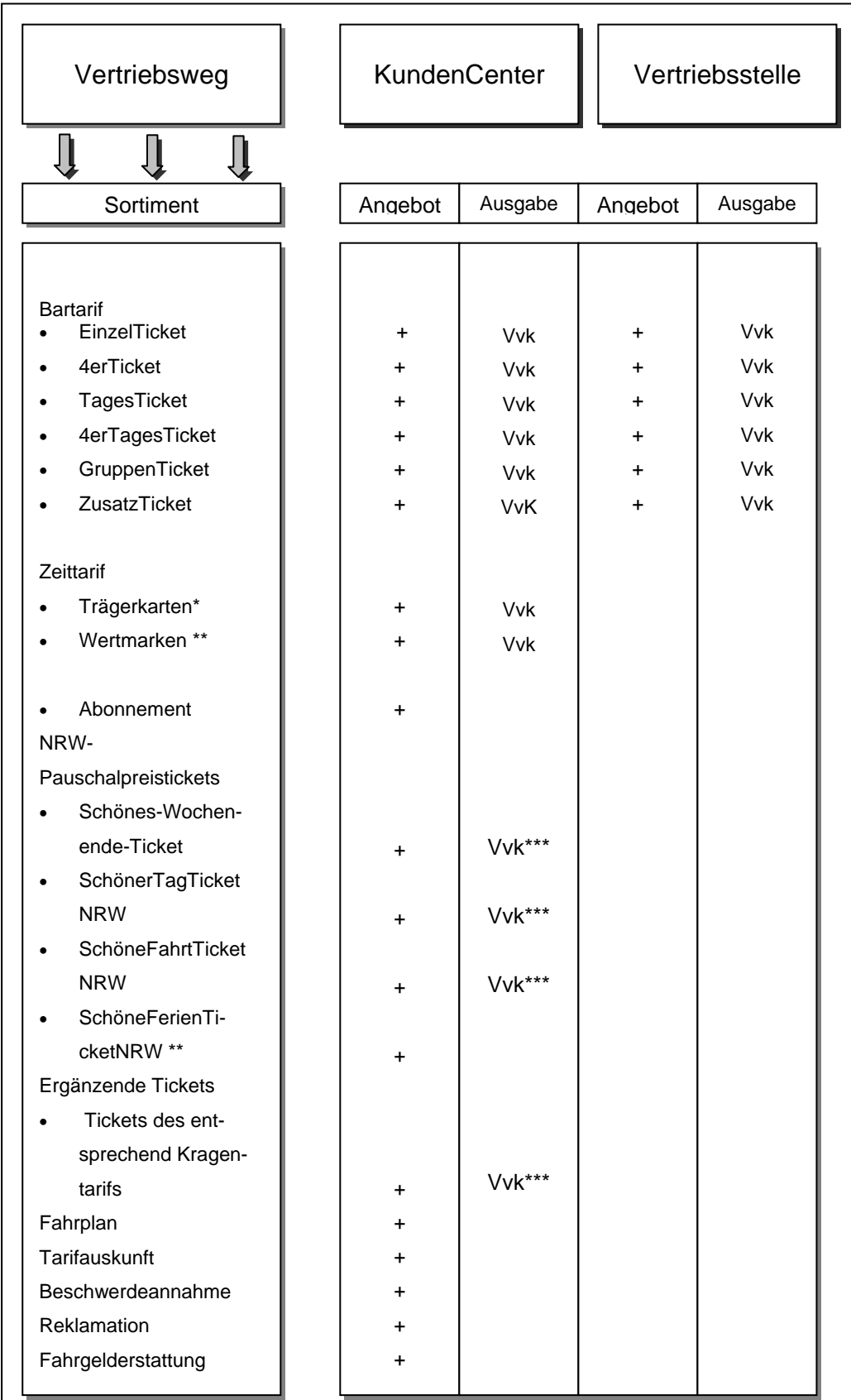

+) Mindeststandard Vvk = Vorverkauf

\*) nur in Verbindung mit Kauf einer Wertmarken bewertet: Gültigkeit festgelegt

\*\*\*) oder bewertet

\*\*) Ausgabe bewertet entwertet entwertet: Zum sofortigen Fahrtantritt

Die KundenCenter und Vertriebsstellen sind mit dem VRR-Logo (Wabe) in Verbindung mit dem Logo des Verkehrsunternehmens außen zu kennzeichnen. Im Online-Designhandbuch des VRR werden hinsichtlich Größe und Gestaltung hierzu Vorgaben festgelegt.

Der Kunde erhält in den KundenCentern eine ausführliche Beratung, Fahrplan- und Tarifinformationen, Anträge für Tickets des Abonnements und Informationsschriften. In KundenCenter erfolgt die Aufnahme von Beschwerden und Reklamationen des Kunden.

Bei den Vertriebsstellen werden mindestens die Tickets des Bartarifs (wie in der obigen Tabelle 1) aufgelistet angeboten und ausgegeben.

Der Kunde erhält eine eingeschränkte Tarifinformation, die sich auf den Erwerb mindestens der Tickets des angebotenen Tarifs bezieht.

## **1.2 Vertrieb durch das Fahrpersonal im Bus**

Die Ausgabe der Tickets erfolgt über elektronische Fahrausweis- und Wertmarkendrucker; wobei diese Tickets stets entwertet sind.

Die Entwertung von im Vorverkauf erworbenen Tickets muss am Entwerter beim Fahrer vorgenommen werden. Der Hinweis "Einstieg vorne" ist am Fahrzeug an den Türen anzubringen. Im Online-Designhandbuch des VRR werden hierzu hinsichtlich Größe und Gestaltung Vorgaben gemacht. Bei Neubeschaffungen sind diese umzusetzen.

In der Tabelle 2 sind die Tickets aufgelistet, die über das Fahrpersonal das Mindestsortiment angeboten werden.

#### **Tabelle 2: Ticketangebot und Ausgabe**

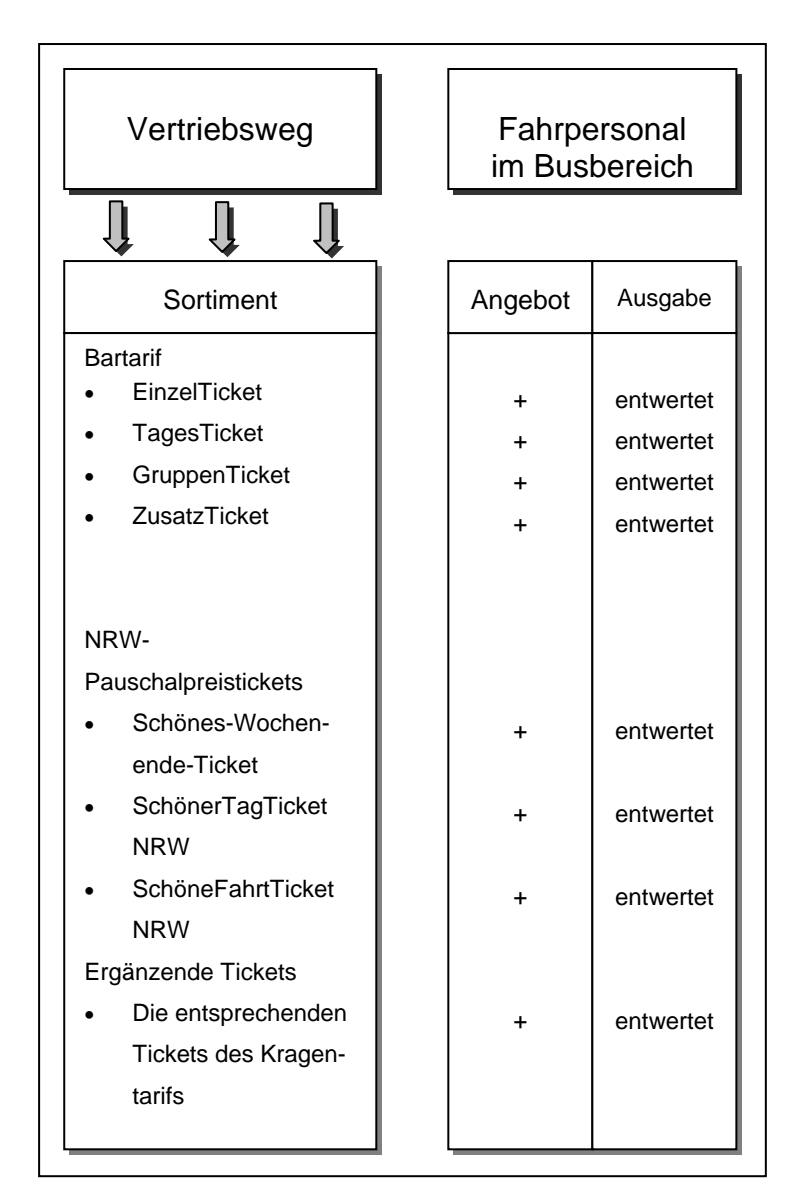

+) Mindeststandard

## **1.3 Ticketautomaten stationär und mobil**

Die Ticketautomaten sind einheitlich mit dem VRR-Logo (Wabe) in Verbindung mit dem Logo des Verkehrsunternehmens zu kennzeichnen.

Im Online-Designhandbuch des VRR werden hinsichtlich Größe und Gestaltung der Logos Vorgaben gemacht.

| Vertriebsweg                                                                                                    |                                                            | Ticketautomat<br>Stationär an Haltestel-<br>len |                            | Ticketautomat<br>mobil                                       |  |
|----------------------------------------------------------------------------------------------------|------------------------------------------------------------|-------------------------------------------------|----------------------------|--------------------------------------------------------------|--|
| Sortiment                                                                                                    | Angebot                                                    | Ausgabe                                         | Angebot                    | Ausgabe                                                      |  |
| <b>Bartarif</b><br>EinzelTicket<br>$\bullet$<br>4erTicket<br>$\bullet$<br>TagesTicket<br>$\bullet$<br>4erTagesTicket<br>GruppenTicket<br>ZusatzTicket | +<br>$\ddot{}$<br>$\ddot{}$<br>$\ddot{}$<br>+<br>$\ddot{}$ | 1)<br>1)<br>1)<br>1)<br>1)<br>1)                | +<br>+<br>+<br>+<br>+<br>+ | entwertet<br>1)<br>entwertet<br>1)<br>entwertet<br>entwertet |  |
| Zeittarif<br>Wertmarken<br>NRW-<br>Pauschalpreistickets                                                                                               | $\ddot{}$                                                  | $\ddot{}$                                       |                            |                                                              |  |
| Schönes-Wochen-<br>ende-Ticket<br>SchönerTagTicket<br>٠<br><b>NRW</b>                                                                                 | +<br>$\ddot{}$                                             | entwertet<br>entwertet                          |                            |                                                              |  |
| SchöneFahrtTicket<br><b>NRW</b><br>Ergänzende Tickets<br>Die Tickets des<br>jeweiligen Kragenta-<br>rif                                               | +<br>+                                                     | entwertet<br>entwertet                          |                            |                                                              |  |

**Tabelle 3: Ticketangebot und Ausgabe**

1) Wird zurzeit noch diskutiert

Unternehmen die z.Zt. nicht in der Lage sind die o.g. Maßnahmen umzusetzen, müssen dies bei Neuanschaffungen oder Modernisierungen der Ticketautomaten realisieren.

Die Benutzerführung und Ticketauswahl erfolgt am Ticketautomat entweder über Tasten mit gedruckten Informationen oder über einen Bildschirm mit menügesteuerten Computergrafiken. Der Benutzer wird schrittweise zu seiner Auswahl geführt. Die Tickets des VRR-Regeltarifs (EinzelTicket, TagesTicket…) sind im Vordergrund anzuordnen. Sie stellen das Grundangebot der Tickets dar und müssen problemlos erworben werden.

Die Interaktivität, d.h. der ständige Abgleich zwischen den angezeigten Bildern und Aktionen des Benutzers, muss mittels einer angenehmen und benutzerfreundlichen Oberfläche erfolgen. Für den Kunden ist eine Schritt-für-Schritt Bedienung vorzunehmen, die Hilfsfunktionen bieten.

Für Fahrgäste, die mit dem VRR-Tarifsystem und dem Ticketautomaten vertraut sind, muss ein "Schnellverkaufsmodus" vorgesehen werden. Ein Übergang innerhalb eines Tarifs von einem Verkaufsmodus zu einem anderen muss so erfolgen, dass keine bereits ausgewählten Tickets eines Verbundes verloren gehen.

Die Reihenfolge der Menüführung in den einzelnen Masken und Bedienelementen muss einem noch zu erstellenden Rahmenlastenheft entnommen werden.

Bedienungs- und Anzeigeelemente müssen behindertengerecht angeordnet werden.

#### **1.4 e-Commerce /m-Commerce**

In der Tabelle 4 sind die Tickets aufgelistet, die über den Internetshop angeboten werden.

Ziel ist es, den Standard der Internetanwendungen im VRR auf einem qualitativ hohen, vergleichbarem Niveau zu halten, damit dem Kunden größtmöglicher Nutzen und eine ausreichende Sicherheit bei der Inanspruchnahme der vertrieblichen Anwendungen der VRR-Verkehrsunternehmen geboten werden kann. Zudem erhalten die Unternehmen dadurch die Möglichkeit, Synergien zwischen den Einzelanwendungen zu nutzen, um eine Verbesserung der Wirtschaftlichkeit des Vertriebswegemixes zu erzielen.

Unter e-Commerce versteht man den Kauf von Tickets über das Internet, wobei entweder das Ticket direkt über das Internet geliefert und über den privaten Drucker ausgedruckt werden kann oder das Ticket über das Internet gekauft und auf dem Botenweg geliefert wird.

Unter m-Commerce wird der Erwerb bzw. Kauf einer Ware per Handy verstanden. Das Ticket wird unmittelbar über das Handy geliefert.

Ziel der neuen Vertriebswege ist, neue Kunden zu gewinnen. Hierfür können die Möglichkeiten der elektronischen Auskunft direkt mit dem Internetvertrieb/Handy verknüpft werden.

#### **Ausführungsbestimmungen**

Das Thema e- und m-Commerce wird zunächst als Ergänzung der Vertriebskanäle für die Verkehrsunternehmen im VRR definiert. Die dargestellten Rahmenbedingungen stellen das "Gerüst" des Internetvertriebes im VRR dar. Da sich die Weiterentwicklung dieser Thematik sehr kurzfristig vollzieht, werden nähere aktualisierte Detailregelungen in den dazugehörigen Ausführungsbestimmungen eingepflegt.

Neue Technologien bedürfen der Genehmigung des KVIV AK MTV.

Grundsätzliche Voraussetzung für eine Genehmigung ist eine Zugangsmöglichkeit für alle Kunden, die Prüfbarkeit für alle Verkehrsunternehmen im VRR und die Einbindung in die Einnahmenaufteilung.

**Tabelle 4: Ticketangebot und Ausgabe**

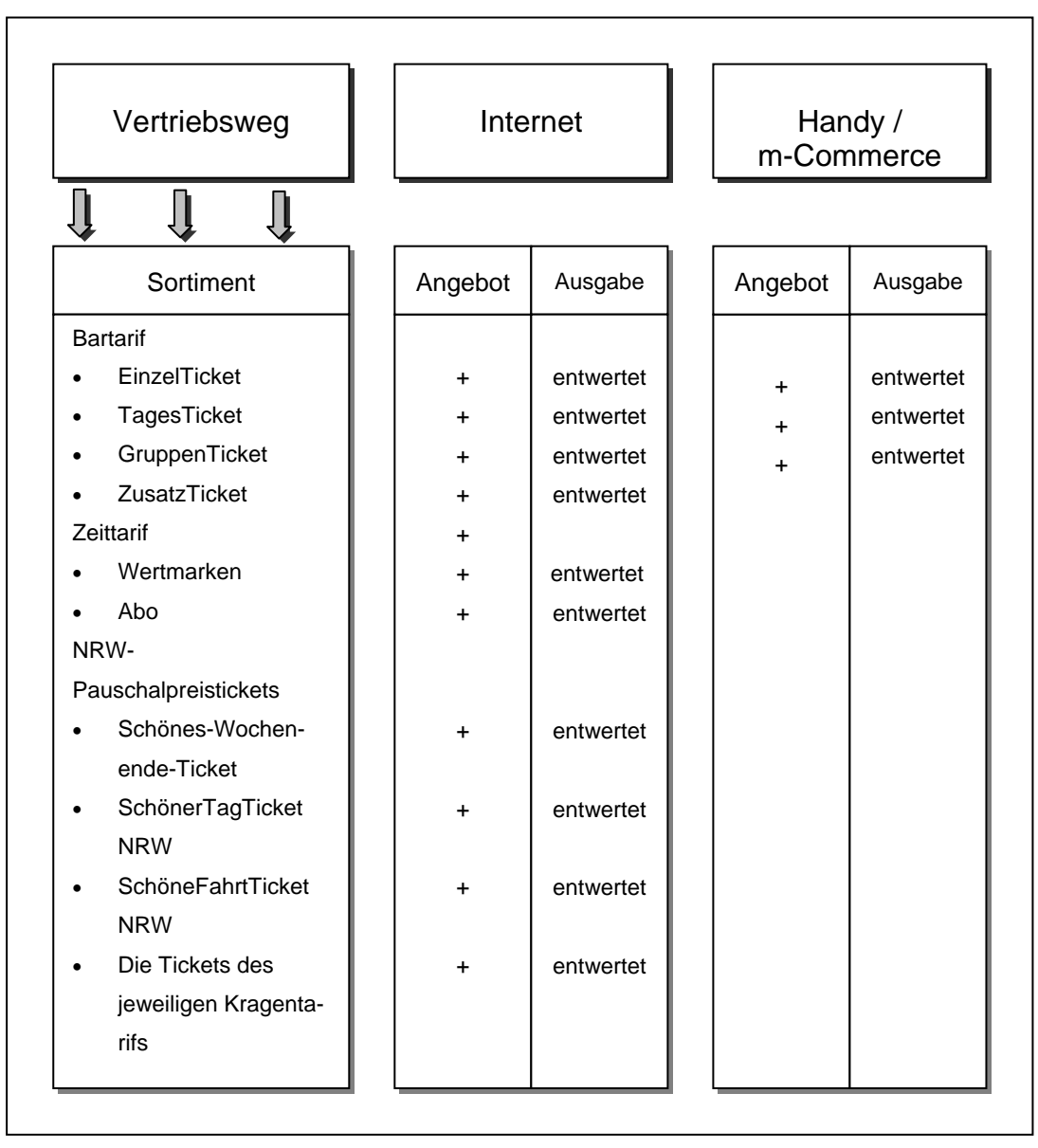

Neue Verfahren müssen zertifiziert sein und vom KVIV AK MTV beschlossen werden.

## **2. Abonnement**

Für Vielfahrer und Häufignutzer des ÖV stellt das Abonnement die Alternative zum Erwerb einzelner Tickets dar. Das Abonnement ist für das Verkehrsunternehmen einer der kostengünstigsten Vertriebskanäle, insofern forciert der VRR im Rahmen der Kundenbindung die Abostrategie. Die Tickets des Abonnements werden als elektronische Tickets ausgegeben. Tariflich bindende Angaben sind auf dem Chip gespeichert.

Stand: Oktober 2007 **11** Die elektronischen Tickets (eTickets) ermöglichen es, Tickets zu sperren. Die Verkehrsunternehmen haben täglich ihre gesperrten Tickets zu den vom KCEFM vorgegebenen Zeitfenstern an das VRR-Verbundsystem zu melden und ebenfalls täglich die verbundweite Sperrliste abzuholen. Im Rahmen der Kontrollen erfolgt ein Abgleich mit dieser Sperrliste bevor geprüft wird, ob das Ticket tariflich gültig ist. Wenn ein Ticket gesperrt ist, wird es markiert und ein entsprechender Datensatz wird über das VRR-Verbundsystem an das ticketausgebende Verkehrsunternehmen zurückgemeldet.

#### **2.1 Akquisitionsregeln**

Wird zurzeit noch diskutiert

#### **3. Tickets**

Die Tickets stellen die Zugangsberechtigung zur Nutzung des ÖV dar. Sie müssen in gedruckter oder elektronischer Form die tarifrelevanten Angaben wie Bezeichnung des Tickets, Gattung, Tarifstand, Preisstufe, Fahrpreis, VRR-Wabe, Bezeichnung des ausgebenden Verkehrsunternehmens aufweisen.

Im Rahmen der Fälschungssicherungsmaßnahmen wurde festgestellt, dass das Ticketpapier für die Verkehrsunternehmen einen Wert darstellen und sicher aufbewahrt werden muss.

Die Abgabe des Papiers für den Ticketdruck muss personenbezogen (Name, Personalnummer), automatenbezogen bzw. auf das KundenCenter/Vertriebsstelle bezogen erfolgen. Leere Rollenkerne, Ticketpapierreste und Reste von Wertmarkenbögen müssen sicher entsorgt werden.

#### **3.1 Papiertickets**

Angaben zu Ticketpapier und der Ausführung ist den "Bestimmungen für den Druck des Ticketpapiers für Verkaufsgeräte, der Tickets vom Block und Wertmarken vom Bogen" zu entnehmen. Das Papier für die Tickets muss mit den aktuellen Fälschungssicherheitskriterien versehen sein. Jedes im VRR erworbene Papierticket muss ohne Störung in den Entwertern aller beteiligten VU entwertet werden können.

#### **3.2 eTickets**

Die Abonnements werden als eTickets auf einem Chip gespeichert. Befindet sich dieser Chip auf einer von den Verkehrsunternehmen im VRR herausgegebenen Chipkarte, so müssen diese einheitlich gestaltet sein. Auf der Rückseite müssen bei den persönlichen Tickets (Ticket1000, SchokoTicket, YoungTicketPLUS und BärenTicket)

der Name sowie das ausgebende VU aufgebracht sein. Die Chipkarte muss den Vermerk "Nur gültig in Verbindung mit Lichtbildausweis" und "Chipkarte ist Eigentum Ihres Verkehrsunternehmen" tragen. Der Eigentumsverweis gilt auch für das Ticket2000. Die Chipkarten müssen KA-fähig sein, d.h. sie müssen die Sicherheitsvorgaben der VDV-Kernapplikation erfüllen. Die Struktur der Ticketdaten ist im VRR-Dokument "Einsatz von Chipkarten und Sicherheitsmodulen" in der jeweils aktuellen Version beschrieben.

## **3.3 SonstigeTickets**

Hierzu zählen e-Commerce und m-Commerce. Maßgeblich hierfür sind die ausgebenden Drucker und das Handydisplay. Beim Ticket aus dem Internet sind die aktuellen Fälschungssicherheitsmerkmale gemäß Anhang aufzubringen. Neue Technologien müssen vom KVIV AK MTV genehmigt werden.

## **4. VertragsTickets**

#### **4.1 KombiTicket**

Das KombiTicket bietet dem Kunden die Gelegenheit, ohne zusätzlichen Ticketkauf zum Veranstaltungsort zu gelangen. Die Eintrittskarte dient dabei gleichzeitig als Ticket für alle VRR-Verkehrsmittel.

Das zu vereinbarende Entgelt wird zu jeder Maßnahme durch eine individuelle Kalkulation durch VRR und VU ermittelt. Diese basiert auf den genehmigten Tarifprodukten und der Nutzung der einzelnen Ticketarten im Regelverkehr unter Berücksichtigung der Vorgaben des VDV. Die entsprechenden Musterverträge werden vom VRR zur Verfügung gestellt.

Für Maßnahmen bis 5.000 € (Fahrgeldeinnehmen pro Jahr) gelten vereinfachte Bestimmungen. Hierfür gelten standardisierte Angebotspreise, die auf den aktuellen Preisen unter Berücksichtigung von Geltungsdauer und -bereich sowie den zu erwartenden ÖPNV-Anteil basieren.

Vertragspartner sind:

- **•** Veranstalter
- Verkehrsunternehmen
- VRR

Dem VRR muss eine Kopie des Vertrages unmittelbar nach Unterzeichnung zugeleitet werden.

Auf den KombiTickets sind das Vertragsverkehrsunternehmen und der VRR zu vermerken. Die aufzudruckende Kennzeichnung für die Fahrtberechtigung ist dem Online-Designhandbuch zu entnehmen.

## **4.2 EventTickets**

Angebote für die vorgenannten Tickets sind umgehend, spätestens eine Woche vor Beginn des Angebotes dem VRR zwecks Bekanntgabe an die Verkehrsunternehmen mitzuteilen.

## **4.3 FirmenTicket**

Das FirmenTicket stellt eine besonders rabattierte VRR-Monatskarte im Abonnement dar, die von Firmen, Behörden oder Verbänden für deren Mitarbeiter erworben werden kann.

Vertragspartner sind:

- $-$  Firma
- Verkehrsunternehmen
- VRR

Die FirmenTicketabschlüsse werden durch den VRR im Campus veröffentlicht. Sämtliche am FirmenTicket teilnehmenden Firmen sind mit Name und Anschrift des Firmensitzes aufzuführen.

## **4.4 Großkundenrabattmodell**

Hierbei handelt es sich um ein Modell auf Basis des bestehenden Regelangebotes. Dies bedeutet, dass die Preise jährlich verbundweit festgelegt und genehmigt werden.

Sowohl für die Abnahmemenge als auch für die Vertriebsunterstützung gibt es eine Rabattstaffel. Die VU erhalten hiermit die Möglichkeit, im Verkaufsgespräch über die Leistung des Vertragspartners zu sprechen und zu verhandeln. Vertragspartner sind die abschließende Firma, dass VU und der VRR.

Die Großkundenrabattmodelabschlüsse werden durch den VRR im Campus veröffentlicht.

Sämtliche am Großkundenrabattmodel teilnehmenden Unternehmensteile, die zur Unternehmensgruppe gehören, sind mit Name und Unternehmensanschrift aufzuführen.

## **4.5 Akquisition FirmenTicket und Großkundenrabattmodell**

Als Instrument der Einnahmensicherung ist die Neukundengewinnung von Firmen bzw. Unternehmen im Verbund anzusehen. Bei der Neukundenakquisition ist darauf zu achten, dass Maßnahmen, die der Abwerbung von Firmenkunden dienen, unterlassen werden Hierzu ist eine zentrale Datenbank, auf die jedes Verkehrsunternehmen Zugriff hat, erforderlich.

#### Firmendatenbank

In der Datenbank für Institutionen, Unternehmen, Firmen etc. werden nachfolgende Angebote aufgenommen:

- **FirmenTicket 100/100 Modell**
- **FirmenTicket Rabattmodell**
- **Großkunden-Service**
- Großkundenrabattmodell.

Die Daten (Anschrift der Firma und Vertrags-VU) werden seitens des VRR stets aktuell in den Campus eingestellt.

Dabei ist darauf zu achten, dass bei Rahmenverträgen / FirmenTicket-Kooperationen alle Firmen mit allen Standorten mit Angabe der Postleitzahl von den Verkehrsunternehmen dem VRR gemeldet werden. Die Datenbank wird vom VRR gepflegt und im Campus den Verkehrsunternehmen zur Verfügung gestellt. Die Daten werden in einer Exel-Datei bzw. in einem CSV-Format zur Verfügung gestellt.

Bei der Großkundenakquisition ist ein Datenabgleich in der Datenbank vorzunehmen.

#### **4.6 SemesterTicket**

Die Verkehrsunternehmen und der VRR haben mit den Hochschulen und Fachhochschulen im VRR Verträge über die Abnahme von verbundweit gültigen SemesterTickets geschlossen. Vertragspartner sind der Allgemeine Studentenausschuss (AStA) als Interessenvertretung der Studierenden, das Verkehrsunternehmen und die VRR AöR. Das SemesterTicket ist ein persönliches Ticket und nur in Verbindung mit einem Lichtbildausweis oder einer Studienbescheinigung gültig.

Die Vorgaben zum Erscheinungsbild des SemesterTicket sind einzuhalten. Folgende Angaben sind zwingend in lesbarer Form aufzubringen:

Name und Vorname des Studierenden; Name der Hochschule, gültiges Semester. Die Lesbarkeit muss ohne Hilfsmittel oder mit den im VRR eingesetzten Kontrollgeräten lesbar sein.

#### **5. Entwerter für Papiertickets**

Für eine klassische Ticketprüfung sind verbundweite einheitliche Entwertermerkmale erforderlich.

Der Entwerter hat folgende Merkmal aufzubringen:

Bezeichnung des Entwertergerätes durch Unternehmensabkürzung und Geräte-

nummer,

Einstiegstelle Wabennummer,

Zeitpunkt des Einstiegs: Tag, Monat, Stunde, 5- oder- 10- Minuten-Intervall\*.

\*Die Geltungsdauer beginnt mit dem vollen 10-Minuten-Intervall, das der hier ange gebenen Uhrzeit folgt.

Beispiele eines VRR- Entwertungsabdrucks

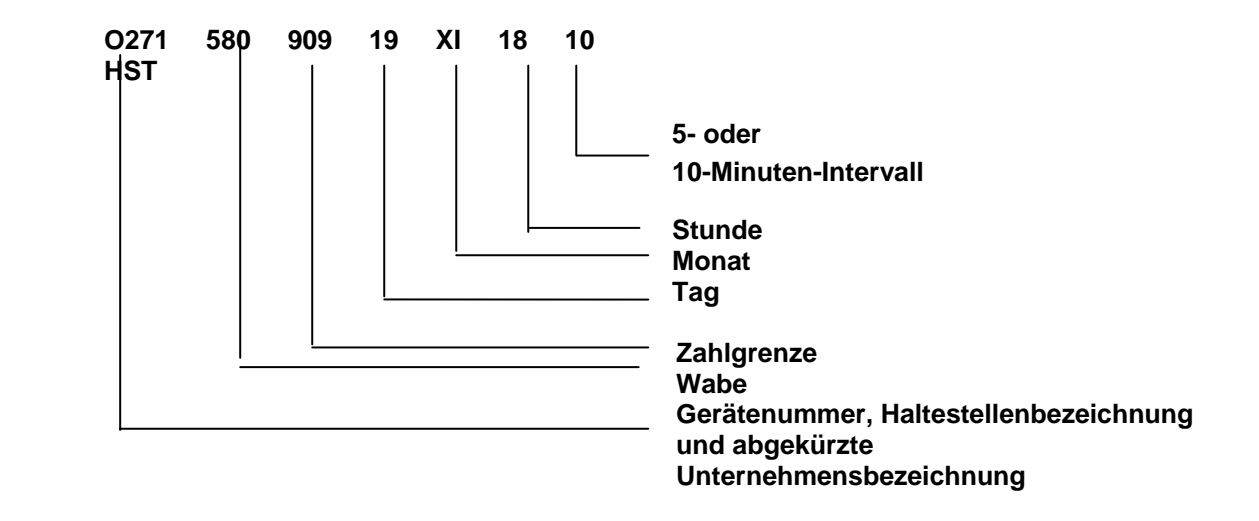

Die Monatsbezeichnung kann auch mit JAN, FEB, MRZ, APR, MAI, JUN, JUL, AUG, SEP, OKT, NOV, DEZ erfolgen.

Der Aufdruck der Entwertungsmerkmale muss klar lesbar, lichtecht, wischfest und dokumentenecht ausgeführt werden.

#### **6. Ticketprüfung durchs Prüfpersonal**

## **6.1 Allgemeine Hinweise**

Grundlage für die Ticketprüfung sind die Beförderungsbedingungen und Tarifbestimmungen des VRR. Die Verkehrsunternehmen sind für die Durchführung der Ticketprüfungen in ihrem Unternehmensbereich zuständig.

Um eine verbundeinheitliche Begriffserläuterung, angepasst an die im VRR gebräuchlichen Begriffe zu verwenden, werden folgende Begriffe benutzt:

- Fahrausweis, Fahrkarten, Fahrschein = Ticket
- Fahrausweisprüfer, Kontrollschaffner = Prüfpersonal
- Fahrausweisautomat, Fahrkartenautomat, Fahrscheinautomat, elektrische Fahrausweis- und Wertmarkendrucker = Ticketterminal
- Barticket, Zeitticket, eTicket = Ticket

Die vorgezeigten Tickets sind sorgfältig zu prüfen in Bezug auf:

Tarifstand, die Person des Benutzers (bei persönlichen Tickets), den Zeitpunkt der Fahrt, den Geltungsbereich, die benutzte Klasse. Diese Angaben müssen ohne Hilfsmittel oder mit Hilfe der in dieser Richtlinie beschriebenen, im VRR eingesetzten technischen Standards geprüft werden können.

Wird bei einer Ticketprüfung ein gefälschtes oder manipuliertes Ticket vorgezeigt, ist hier genau so zu verfahren, als ob der Fahrgast kein gültiges Ticket vorweisen kann. Die Anschrift des Fahrgastes ist anhand eines Lichtbildausweises festzustellen.

Danach ist der Fahrgast zur Zahlung des erhöhten Beförderungsentgeltes (EBE) aufzufordern. Kommt der Fahrgast dieser Aufforderung nach, so ist eine Quittung auszustellen.

Weigert sich ein Fahrgast, seine Personalien anzugeben, oder kann ein Ausweis nicht vorgezeigt werden, ist die Polizei einzuschalten.

Wird ein Fahrgast ohne gültiges Ticket angetroffen und behauptet dieser Fahrgast, im Besitz eines gültigen Tickets zu sein, so sind seine Personalien festzustellen. Es ist ihm mitzuteilen, dass er innerhalb der in den Beförderungsbedingungen festgelegten Frist von einer Woche ab Feststellungstag bei der Verwaltung des Verkehrsunternehmens nachzuweisen hat, dass er zum Zeitpunkt der Feststellung Inhaber eines gültigen persönlichen Zeittickets war.

Ein Ticket, das nur in Verbindung mit einer Bescheinigung oder einem im Beförderungstarif vorgesehenen Lichtbildausweis gültig ist, gilt als ungültig, wenn dieser Nachweis nicht mitgeführt wird.

Bei Manipulationen muss die Polizei zwecks Feststellung der Personalien herbeigeholt werden. Das manipulierte Ticket ist einzuziehen. In diesem Fall ist in der Regel ein Strafantrag zu stellen.

#### **6.2 Besonderheiten bei Papiertickets**

Die Tickets müssen auf die gültigen Fälschungssicherheitsmerkmale, gültigen Tarifstand, auf die Entwerterkennung und Bewertung bei Wertmarken geprüft werden. Kundennummern müssen auf der Trägerkarte und auf der Wertmarke identisch sein.

## **6.3 Besonderheiten bei eTickets**

Beim e-Ticket bekommt der Kunde anstelle des herkömmlichen, auf Papier gedruckten Tickets, ein elektronisches Ticket auf eine Chipkarte gespeichert. Tickets auf Chipkarten lassen sich nur mit einem speziellen Kontrollgerät überprüfen. In allen Kontrollgeräten sind die aktuellen Sperrlisten gespeichert (siehe auch Kapitel 2). Gesperrte Tickets werden bei der Auslesung erkannt und markiert. Danach erfolgt eine Prüfung auf räumliche und zeitliche Gültigkeit.

Die VU verpflichten sich, an der Verbundkommunikation hinsichtlich des Meldewesens bei gesperrten Tickets teilzunehmen und einzuhalten.

Gesperrte / markierte Tickets sind ungültig. Beim Vorzeigen der Chipkarte, ohne dass sich ein gültiges Ticket sich auf der Chipkarte befindet, handelt es sich um den Tatbestand der Täuschung. Die Chipkarte ist somit einzuziehen.

Bei nichtlesbaren Tickets sind die VU-spezifischen Regelungen anzuwenden bis zum Zeitpunkt einer verbundweiten Regelung.

## **6.4 Besonderheiten bei sonstigen Tickets (Internet/Handy)**

Die neuen Technologien bieten den VRR-Kunden die Möglichkeit, direkt ein Ticket auf elektronischem Weg zu erwerben.

Die einzelnen Prüfaspekte sind im Anhang festgelegt.

Neue Technologien müssen vom KVIV AK MTV genehmigt werden.

Grundsätzliche Voraussetzung für eine Genehmigung ist eine Zugangsmöglichkeit für alle Teilnehmer.

## **7. Ticketprüfung durchs Fahrpersonal im Bus**

#### **7.1 Prüfung Papiertickets**

Aus Gründen der Einnahmensicherung wird im VRR der kontrollierte Fahrgasteinstieg beim Fahrpersonal ganztägig im Busbereich eingeführt.

Beim kontrollierten Fahrgasteinstieg wird eine Sichtprüfung der Tickets durch das Fahrpersonal vorgenommen. Weist der Kunde kein gültiges Ticket vor, so ist er zum Kauf eines Tickets aufzufordern.

Im Online-Designhandbuch des VRR werden hinsichtlich der Kennzeichnung an den Türen (wie z.B. Farbe und Größe der Markierung (Klebefolie)) Vorgaben gemacht.

#### **7.2 Elektronische Einstiegskontrolle beim Fahrpersonal im Bus**

Die Kontrolle der eTickets soll verbundweit elektronisch durchgeführt werden, da die eTickets nur mit entsprechenden Kontrollgeräten im Einstiegsbereich gelesen werden können. Der aufgebrachte Aufdruck auf der Rückseite der Chipkarten dient ausschließlich zur Kundeninformation.

Bei der elektronische Einstiegskontrollsystem werden die eTickets gelesen, gegen die Sperrliste sowie auf zeitliche und räumliche Gültigkeit geprüft und das Ergebnis der Prüfung dem Fahrpersonal signalisiert. Alle eingesetzten Kartentypen müssen vom Einstiegskontrollsystem akzeptiert werden Alle Chipkarten mit kontaktloser Schnittstelle müssen in einem bestimmten Abstand vom Einstiegsleser sicher erkannt und gelesen werden. Einzelheiten zur Kontrolle sind der "Handlungsempfehlung Elektronische Einstiegskontrolle" zu entnehmen.

Im Online-Designhandbuch des VRR werden hinsichtlich der Kennzeichnung an den Kontrollgeräten für die Kundenschnittstelle Vorgaben gemacht.

#### **8. EBE-Statistik**

Für die Ticketprüfungen wird VRR-weit ein Kontrollgrad festgelegt. Davon kann ein Teil durch den kontrollierten Vordereinstieg erreicht werden. Die Werte werden vom KVIV AK MTV halbjährlichüberprüft und festgelegt.

Die Auswertung der Kontrollergebnisse soll Aufschluss darüber geben, ob sich der Umfang der Ticketprüfungen im vorgegebenen Rahmen bewegt und örtlich und materiell bestimmte Hinterziehungs- und Missbrauchsschwerpunkte erkennbar werden.

Aufgrund der Kontrollvorgaben stellen die VRR-Verkehrsunternehmen dem VRR die Prüfergebnisse halbjährlich zur Auswertung zur Verfügung. Die dafür notwendigen Daten melden sie bis spätestens zum Ende des Julis bzw. Januars auf dem nachfolgenden Formblatt "Ticketprüfung im VRR" (siehe Anlage).

Der VRR wertet die Einzelergebnisse aus und beurteilt sie im Rahmen der Wirtschaftlichkeit des Verbundverkehrs. Der VRR gibt den Verkehrsunternehmen die ausgewerteten Prüfergebnisse im Rahmen eines Jahresberichtes bekannt.

## **Ticketprüfungen im VRR Formblatt Anlage**

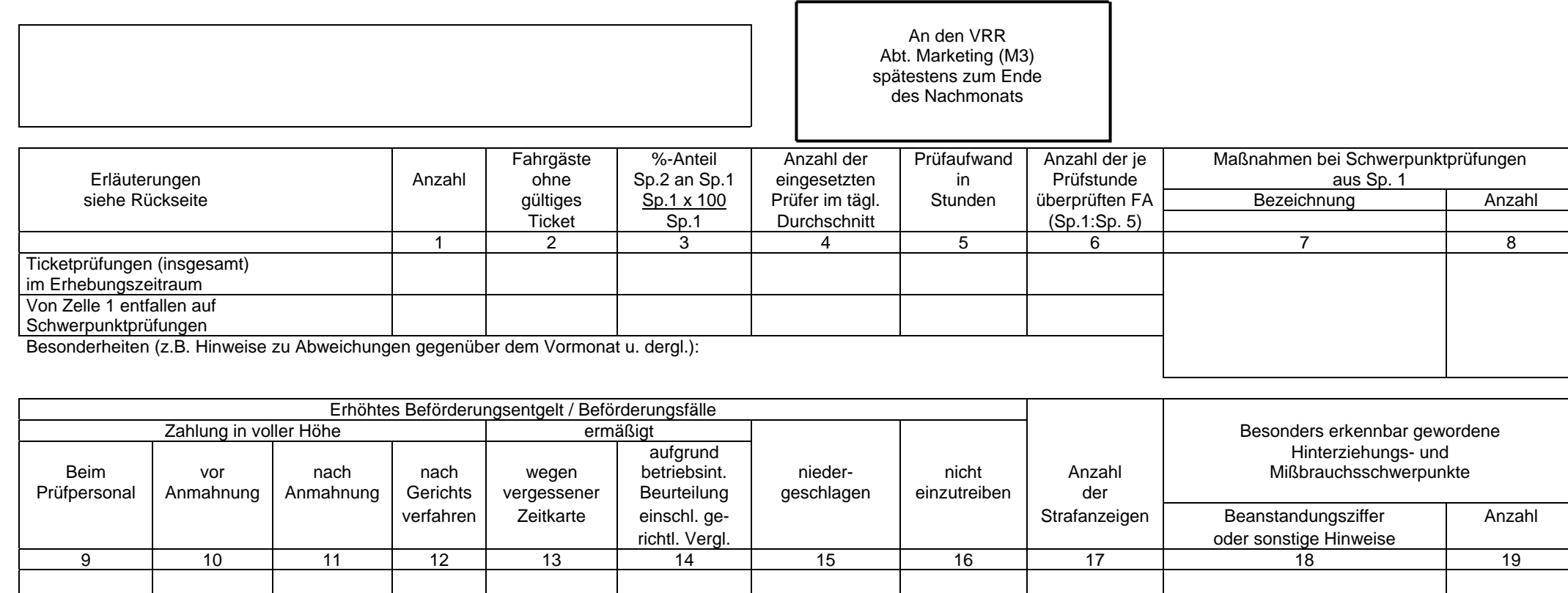

Zusätzliche Hinweise:

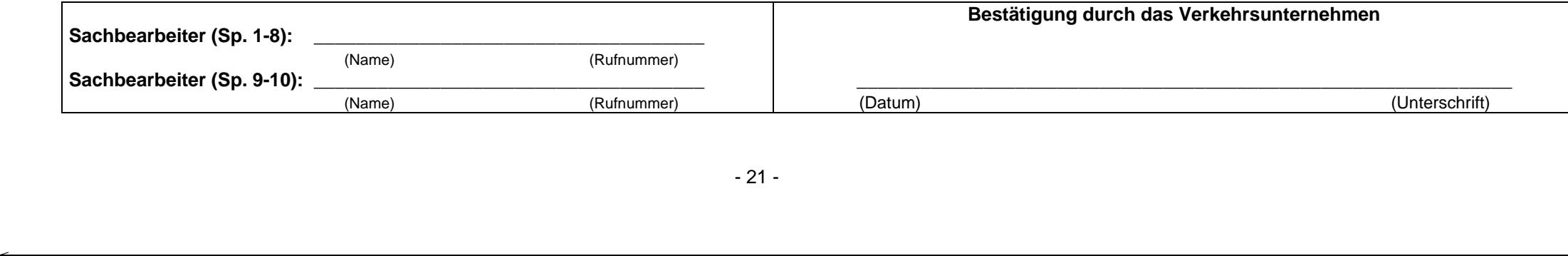

#### **VRR**

## **Erläuterungen zur Erfassung und Darstellung der Prüfdaten Leistungen und Ergebnisse des Prüfdienstes (Spalten 1-8)**

Ticketprüfungen im Erhebungszeitraum (Zeile 1)

- Spalte 1 Zahl der tatsächlich durchgeführten Ticket**prüfungen.** Nicht einbezogen werden Einsatztage (Dienste) oder die Anzahl der Wageneinstiege durch die Prüfer. Die Ermittlung der Gesamtzahl der Ticketprüfungen schließlich notwendiger Plausibilitätskontrollen regeln die Unternehmen betriebsintern.
- Spalte 2 Es werden solche Fälle zahlenmäßig dargestellt, die gem. VRR-Tarif zum EBE führen, ohne Unterscheidung nach Schwarz- oder sog. Graufahrern. Zahlen über Nachlöser bzw. Nachstempler werden nicht berücksichtigt. Diese Daten werden ggf. unter "Besonderheiten" als nachrichtliche Angaben vermerkt. Wenn das Unternehmen eine Ermäßigung des EBE nachträglich anerkennt (z.B. wegen vergessener Zeitkarte), werden auch diese Fälle dem Begriff "Fahrgäste ohne gültiges Ticket" zugeordnet.
- Spalte 3 Das Ergebnis der Rechnung ist die Schwarzfahrerquote im Erhebungszeitraum.
- Spalte 4 Es ist die Zahl des Personals darzustellen, das für den **tatsächlichen Prüfeinsatz** zur Verfügung gestanden hat. Zahlen mit einer Dezimalstelle.
- Spalte 5 Unter Prüfaufwand ist die eigentliche Prüftätigkeit einschließlich des Zeitaufwandes für die in diesem Zusammenhang anfallenden Schreibarbeiten zu verstehen. Artfremde Tätigkeiten (z.B. Wahrnehmung von Gerichtsterminen u. dergl.) zählen nicht dazu.
- Spalte 6

Schwerpunktprüfungen (Zeile 2)

- Spalten 1-6 Unter Schwerpunktprüfungen sind solche Prüfeinsätze zu verstehen, die massiert und zusätzlich zu den täglichen Prüfdiensten durchgeführt werden. Die Ergebnisse aus Schwerpunktprüfungen werden in der 2. Zeile als nachrichtliche Angaben zur Zeile 1 dargestellt.
- Spalten 7+8 Es sollen die Schwerpunktprüfungen näher erläutert werden, z.B. Prüfeinsätze auf bestimmten Linien oder in bestimmten Stadtteilen, tageszeitliche Abgrenzungen u. dergl.

#### **Aufwand für die Bearbeitung von EBE-Fällen sowie für die Eintreibung von Forderungsrückständen (Spalten 9-17)**

Die Angaben zu den Spalten 9-17 beziehen sich auf die im **Erhebungszeitraum** erfassten Fälle ohne Rücksicht auf den Zeitpunkt der Entstehung oder der Fälligkeit. Ein Vergleich mit bestimmten Merkmalen der Zeile 1 ist nicht möglich.

Spalte 9

Spalten 10 +11 Fälle, die in außergerichtlichen Verfahren zu Ende geführt werden.

- Spalte 12 Hier sind solche Fälle zahlenmäßig dargestellt, die über ein zivilrechtliches Verfahren (Mahnbescheid, Urteil) zur Einziehung des EBE führten.
- Spalte 13
- Spalte 14
- Spalte 15 Zahl der Fälle, bei denen
	- durch Verschulden des Verkehrsunternehmens (fehlerhafte Entscheidung, Informationsmängel u. dergl.)
	- aus rechtlichen Gründen (z.B. nachgewiesene oder vermutete Geschäftsunfähigkeit) oder
	- in begründeten Zweifelsfällen

eine Niederschlagung der Forderung veranlasst wurde.

- Spalte 16 Zahl der Fälle, deren Weiterverfolgung keine Aussicht auf Realisierung des Anspruchs bietet (z.B. Namensmissbrauch, falsche Anschriften u. dergl.).
- Spalte 17 Zahl der im Zusammenhang mit der Erhebung des EBE eingeleiteten Strafanzeigen.

Hinterziehungs- und Missbrauchsschwerpunkte (Spalten 18-19)

Zur Bewältigung von Hinterziehungs- und Missbrauchsschwerpunkten können Maßnahmen tariflicher und verkaufstechnischer Art erforderlich werden. Besonders erkennbar gewordene Unregelmäßigkeiten sind deshalb darzustellen. Bei Verwendung von EDV-Schlüsselzahlen sind diese der VRR zu erläutern.